#### **PROSTOCIE TKWI SIŁA** W

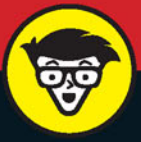

# Zostań gwiazdą<br>YouTube'a TWÓRZ NAJLEPSZE FILMY WIDEO!

# mtody

#### Zostań reżyserem

Spełnij wszystkie swoje kaprysy podczas montażu filmu

> Opublikuj swoje dzieło

#### **Nick Willoughby**

Nauczyciel prowadzący warsztaty produkcji filmowej dla młodzieży

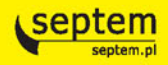

Tytuł oryginału: Making YouTube Videos: Star in Your Own Video! (Dummies Junior)

Tłumaczenie: Konrad Matuk

ISBN: 978-83-283-3347-5

Original English language edition Copyright © 2015 by John Wiley & Sons, Inc., Hoboken, NJ All rights reserved including the right of reproduction in whole or in part in any form. This translation published by arrangement with John Wiley & Sons, Inc.

Oryginalne angielskie wydanie © 2015 by John Wiley & Sons, Inc., Hoboken, NJ Wszelkie prawa, włączając prawo do reprodukcji całości lub części w jakiejkolwiek formie, zarezerwowane. Tłumaczenie opublikowane na mocy porozumienia z John Wiley & Sons, Inc.

Translation copyright © 2017 by Helion S.A.

Wiley, the Wiley Publishing Logo, For Dummies, Dla Bystrzaków, Dummies Man, Dummies.com and related trade dress are trademarks or registered trademarks of John Wiley and Sons, Inc. and/or its affiliates in the United States and/or other countries. Used by permission.

Wiley, the Wiley Publishing Logo, For Dummies, Dla Bystrzaków, Dummies Man, Dummies. com i związana z tym szata graficzna są markami handlowymi John Wiley and Sons, Inc. i/lub firm stowarzyszonych w Stanach Zjednoczonych i/lub innych krajach. Wykorzystywane na podstawie licencji.

Autor oraz Wydawnictwo HELION dołożyli wszelkich starań, by zawarte w tej książce informacje były kompletne i rzetelne. Nie biorą jednak żadnej odpowiedzialności ani za ich wykorzystanie, ani za związane z tym ewentualne naruszenie praw patentowych lub autorskich. Autor oraz Wydawnictwo HELION nie ponoszą również żadnej odpowiedzialności za ewentualne szkody wynikłe z wykorzystania informacji zawartych w książce.

Drogi Czytelniku!

Jeżeli chcesz ocenić tę książkę, zajrzyj pod adres *http://dlabystrzakow.pl/user/opinie/zogwyt* Możesz tam wpisać swoje uwagi, spostrzeżenia, recenzję.

Wydawnictwo HELION ul. Kościuszki 1c, 44-100 Gliwice tel. 32 231 22 19, 32 230 98 63 e-mail: *dlabystrzakow@dlabystrzakow.pl* WWW: *http://dlabystrzakow.pl*

Printed in Poland.

- [Kup książkę](http://dlabystrzakow.pl/page354U~rt/zogwyt)
- [Poleć książkę](http://dlabystrzakow.pl/page354U~rf/zogwyt)
- [Oceń książkę](http://dlabystrzakow.pl/page354U~ro/zogwyt)
- [Księgarnia internetowa](http://dlabystrzakow.pl/page354U~/)
- [Lubię to! » Nasza społeczność](http://helion.pl/page354U~r/E37AT)

## **SPIS TREŚCI**

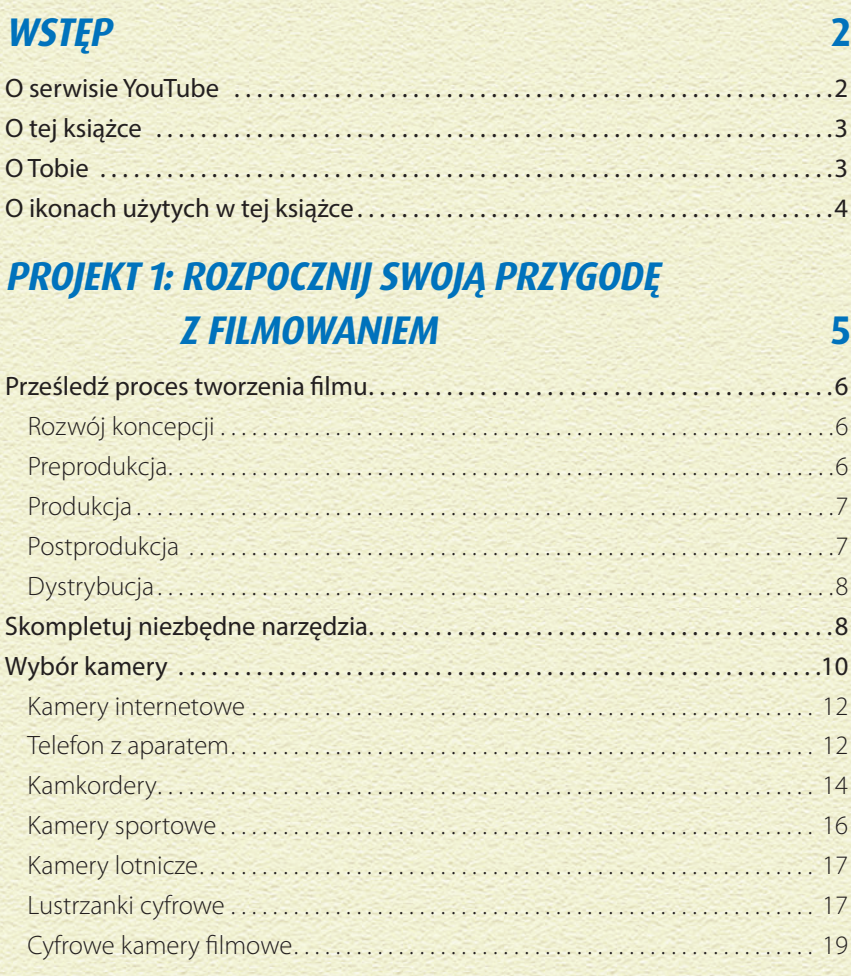

#### **PROJEKT 2: FILMUJ**

 $21$ 

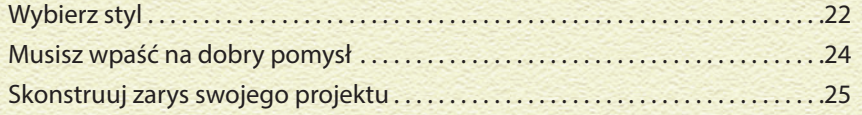

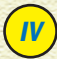

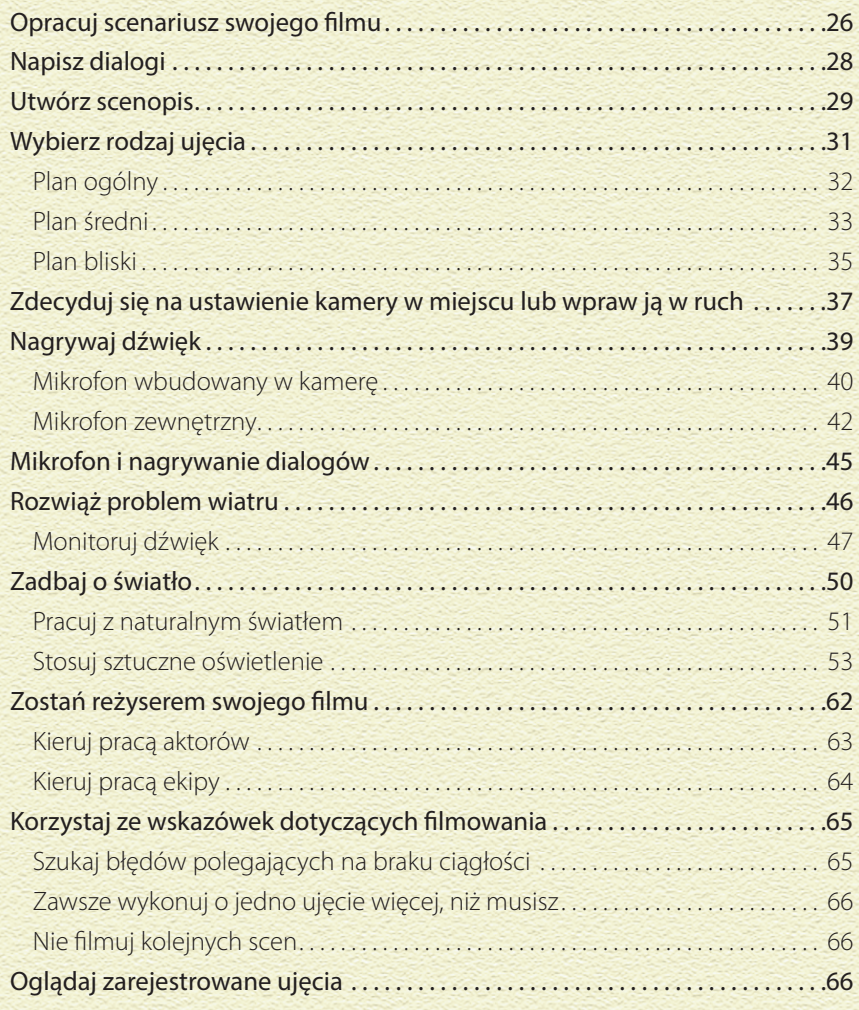

#### **PROJEKT 3: MONTUJ** 68

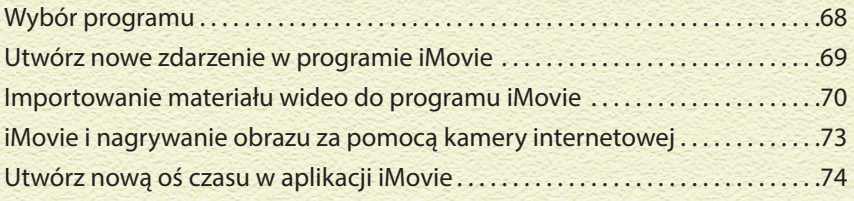

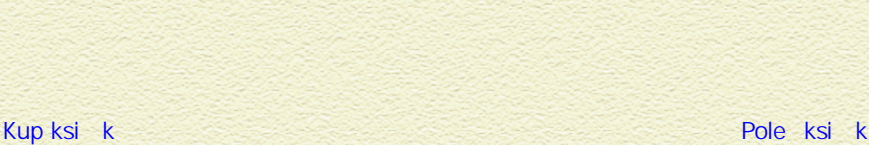

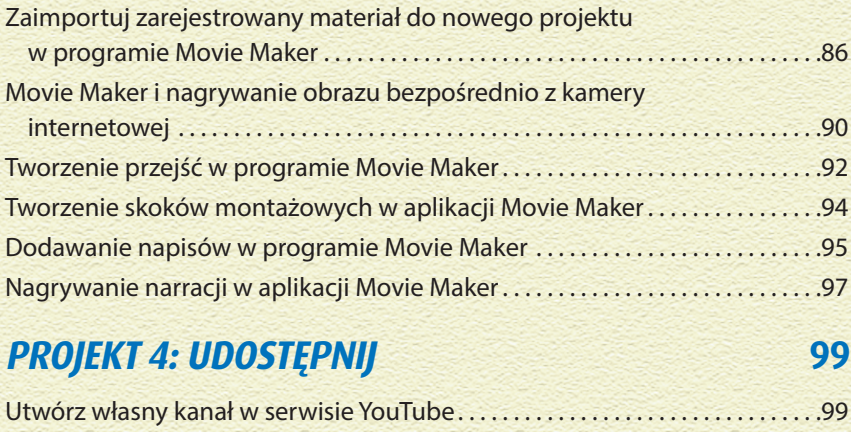

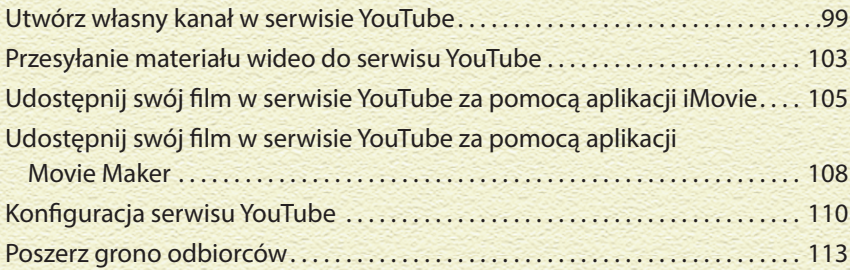

Dodaj klipy do osi czasu w aplikacji iMovie . . . . . . . . . . . . . . . . . . . . . . . . . . . . . . .75 Dodawanie przejść w aplikacji iMovie . . . . . . . . . . . . . . . . . . . . . . . . . . . . . . . . . . . .79 Aplikacja iMovie i skok montażowy . . . . . . . . . . . . . . . . . . . . . . . . . . . . . . . . . . . . . .80 Dodawanie napisów w programie iMovie . . . . . . . . . . . . . . . . . . . . . . . . . . . . . . . .81 Nagrywanie narracji w aplikacji iMovie . . . . . . . . . . . . . . . . . . . . . . . . . . . . . . . . . . .83

#### **SŁOWNICZEK 116**

. . . . . . . . . . . . . 86

internetowej . . . . . . . . . . . . . . . . . . . . . . . . . . . . . . . . . . . . . . . . . . . . . . . . . . . . . . . . . .90

## **FILMUJ PROJEKT 2**

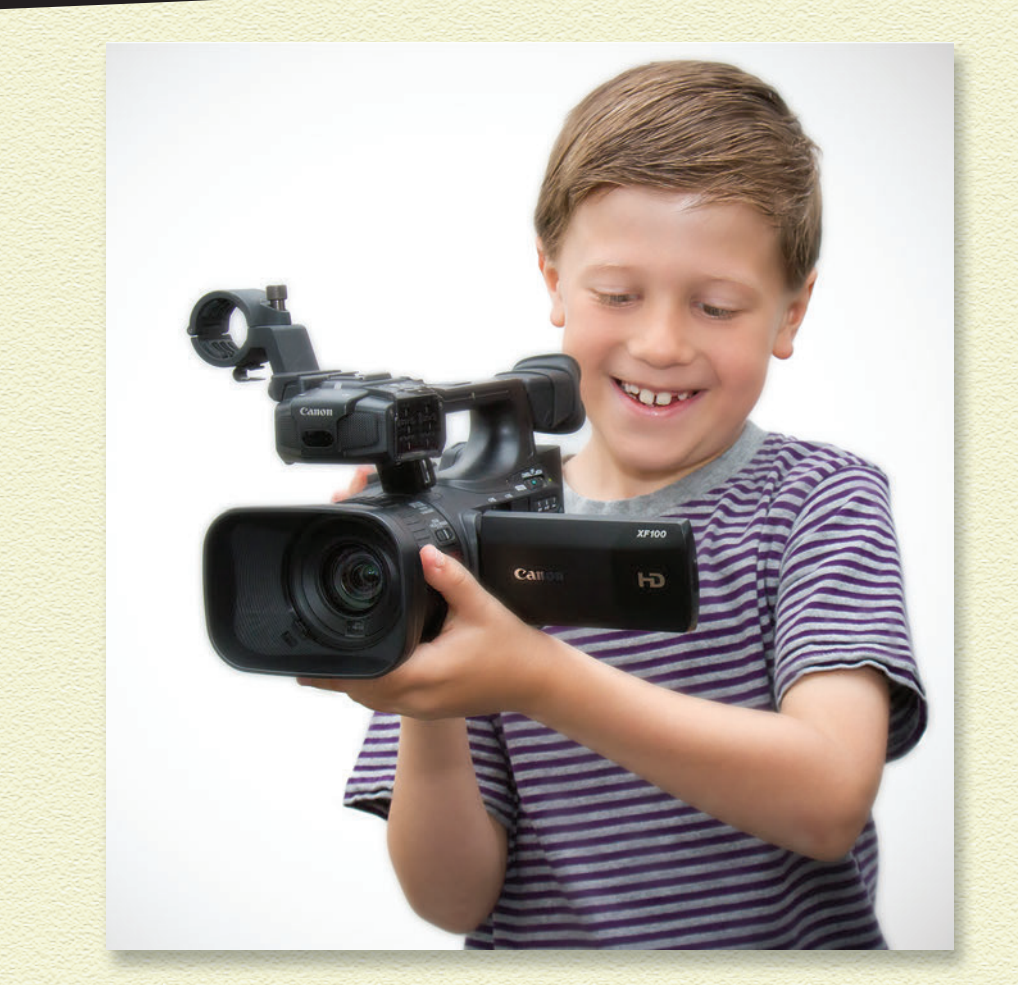

#### **PRZYGOTUJ SIĘ DO PIERWSZEGO WCIŚNIĘCIA PRZYCISKU NAGRYWANIA.**

Dobre przygotowanie ułatwi kolejne czynności — przed przystąpieniem do filmowania powinieneś wybrać styl, w którym chcesz pracować, a także opracować scenariusz i zaplanować ujęcia.

Czy jesteś gotowy?

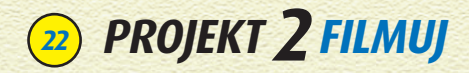

#### **WYBIERZ STYL**

Wybierz styl, cel i motyw.

Co ma być tematem Twojego filmu? Co chcesz nim osiągnąć? Opracowanie dobrego pomysłu może być najtrudniejszym etapem Twojej pracy, ale etap ten może również być najbardziej ekscytujący.

Wybierz rodzaj materiału, który chcesz zrealizować. Oto lista popularnych gatunków:

- » **Materiały instruktażowe lub poradniki**. Jeżeli umiesz coś robić i chcesz pokazać to innym, to możesz stworzyć *materiał instruktażowy* lub *wideoporadnik*. Możesz pokazać innym, jak grasz jakąś piosenkę na gitarze, tworzysz origami lub nakładasz makijaż. Tematyka takiego materiału może być dowolna.
- » **Zagrajmy w…** Jeżeli jesteś graczem i chcesz pokazać innym, jak dobrze (lub źle) idzie Ci jakaś gra, to możesz to zrobić za pomocą filmu. Może chcesz udzielić innym jakichś wskazówek?

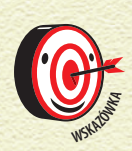

*Stworzenie materiału wideo prezentującego grę wymaga*  zarejestrowania ekranu gry i obrobienia takiego filmu w aplikacji *przeznaczonej do realizacji materiałów wideo. Jeżeli korzystasz z systemu macOS, to funkcję nagrywania obrazu wyświetlanego na ekranie znajdziesz w aplikacji QuickTime. Jeżeli korzystasz z systemu Windows, to na stronie http://www.ezvid.com znajdziesz darmowe narzędzie do wykonywania zrzutów ekranu.*

- » **Recenzja**. Serwis YouTube pozwala na dzielenie się wrażeniami z innymi. Możesz zrecenzować swoją nową kamerę, film, który ostatnio oglądałeś, lub miejsce, które odwiedziłeś. Może być to nawet przepis, z którego skorzystałeś! W materiale możesz umieścić zdjęcia i urywki filmów prezentujące recenzowany produkt.
- **» Śmieszne filmiki.** Prawdopodobnie widziałeś wiele śmiesznych materiałów wideo ze zwierzętami. W serwisie YouTube można znaleźć dużo takich filmików prezentujących koty — koty w pudełkach, koty robiące sobie zdjęcia, śpiące koty i wiele, wiele innych kotów.

#### **NAJPIERW POPROŚ O POZWOLENIE**

**PROJE** 

Zawsze proś filmowane osoby o wyrażenie na to pisemnej zgody. Unikniesz w ten sposób sytuacji, w której ktoś się rozmyśli i będzie domagał się wymazania siebie z filmu umieszczonego w serwisie YouTube. Proś osoby, które mają występować w Twoim lmie, o podpisanie **formularza zgody na wykorzystanie wizerunku**. Po podpisaniu przez aktorów takiego formularza będziesz mógł przedstawić ich wizerunki w swoim filmie, a oni sami nie będą mogli później zmienić swojej decyzji. Wzór takiego formularza (dla osoby niepełnoletniej) znajdziesz w archiwum na stronie ftp://ftp.helion.pl/przyklady/XXX.zip.

Takie filmy są zwykle nagrywane za pomocą kamer wbudowanych w smartfony, a przedstawione na nich zdarzenia są niepowtarzalne. Czy Twój zwierzak robi coś zabawnego?

- » **Filmy krótkometrażowe**. Jeżeli chcesz stworzyć materiał wideo prezentujący pewną historię, pragniesz pracować z aktorami i tworzyć scenariusze, to warto wziąć się za pracę nad filmem krótkometrażowym. Fabuła filmu może być *fikcyjna* (nieprawdziwa) lub *niebeletrystyczna* (prawdziwa). W celu zrealizowania takiego filmu warto zainwestować w kamkorder.
- » **Wideoblogi**. Jeżeli chcesz przedstawić swojej publiczności jakieś ciekawe zagadnienie lub jeżeli chcesz wyrazić swoje zdanie na jakiś temat, to możesz utworzyć swój własny wideoblog. **Wideoblogi** są blogami zawierającymi materiały wideo, zarejestrowane zwykle za pomocą kamer internetowych lub małych rejestratorów.

Jak możesz sprawić, aby Twój film się wyróżniał? Co zrobić, aby był inny od pozostałych?

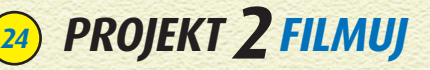

#### **MUSISZ WPAŚĆ NA DOBRY POMYSŁ**

Znalezienie i opracowanie dobrego pomysłu może nie być proste, jednak istnieje duże prawdopodobieństwo, że będzie to najbardziej emocjonujący etap produkcji filmu. Tworzenie zarysów filmów zajmowało mi całe dni, tygodnie, a nawet miesiące. Często na dobre pomysły wpadałem, jadąc gdzieś swoim samochodem lub zmywając naczynia.

Jeżeli wybrałeś już styl swojego nagrania, to musisz określić jego *tematykę*.

Opracowując szczegóły swojego filmu, odpowiedź sobie na następujące pytania:

- » **Czego oczekuje Twoja publiczność**? Kim *jest* Twoja publiczność? Czego chce? Nie możesz myśleć tylko o sobie. Zapytaj grupę swoich odbiorców (znane Ci osoby) o to, jakie filmy lubią oglądać. Co chcieliby zobaczyć? Ktoś może Ci podpowiedzieć pomysł, dzięki któremu stworzysz coś niesamowitego.
- **» Jaką tematykę można poruszyć?** Wiele filmów i wideoklipów zostało stworzonych na bazie prawdziwych historii. Może znasz osobę, której historię warto przedstawić? Zrób rozeznanie w swoim otoczeniu. Sprawdź, czego ciekawego możesz dowiedzieć się od innych. Większość filmów, które stworzyłem, powstało na bazie czegoś, co przydarzyło się mnie lub moim znajomym. Jeżeli osoby w Twoim otoczeniu nie dostarczą Ci odpowiedniej inspiracji, to zajrzyj do zbiorów opowiadań — to doskonałe źródło pomysłów na fabułę.

» **Co możesz pokazać?** Przedstawienie historii kosmitów, potworów i odległych planet to dobry pomysł, jeżeli dysponujesz własnym statkiem kosmicznym. Pomyśl o tym, jakie historie jesteś w stanie przedstawić w miejscach, do których możesz uzyskać dostęp. Rozejrzyj się po okolicy i poszukaj inspiracji.

Pomyśl również o tym, kto może pomóc Ci w realizacji nagrania. Kim będą aktorzy? Kto zostanie operatorem mikrofonu? Warto, abyś zorganizował burzę mózgów i zapisał pomysły innych. Fabułę wielu filmów opracowałem wspólnie z osobą, która mi pomagała. Jedna osoba może w takim przypadku wpaść na jakiś pomysł, a druga rozwinąć go i uzupełnić — praca nad fabułą przebiega wtedy sprawniej.

» **Czy można wpaść na zły pomysł?** Nie. Nie ma czegoś takiego. Zapisuj wszystkie swoje pomysły. Każdy z nich może doprowadzić Cię do czegoś dobrego. Być może nie skorzystasz od razu ze wszystkich pomysłów, ale niektóre z tych odrzuconych mogą przydać się podczas pracy nad kolejnym projektem.

#### **SKONSTRUUJ ZARYS SWOJEGO PROJEKTU**

Podczas planowania projektu warto podzielić zarys jego fabuły na kilka podstawowych elementów.

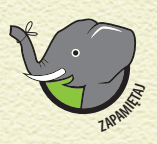

**PROJEKT 2FILMUJ <sup>25</sup>**

*Wszystkie niezłe historie przedstawione w każdym dobrym lmie powinny mieć porządny początek, rozwinięcie i zakończenie. Dotyczy to wszystkich rodzajów materiałów wideo (warto o tym pamiętać, pracując nad wideoblogami i materiałami instruktażowymi).*

Tworząc zarys filmu, pomyśl o jego następujących elementach:

- » **Wstęp:** to bardzo ważna część Twojego materiału. Po obejrzeniu wstępu użytkownicy serwisu YouTube zdecydują się na dalsze oglądanie Twojego filmu lub włączą jakiś inny materiał. Początek filmu powinien *przyciągać uwagę* widzów i zachęcać ich do obejrzenia go w całości. Warto przedstawić w nim temat lub motyw, który chcesz poruszyć, a także zaprezentować postacie.
- » **Zakończenie:** Tutaj żegnasz się z odbiorcami. To również bardzo ważny element materiału wideo. Po obejrzeniu zakończenia odbiorcy będą oceniać Twój film. Warto zadbać o to, aby odbiorca, po skończonym seansie, polecił go innym. W tym celu musisz upewnić się, że przedstawiłeś to, co obiecałeś w tytule i we wstępie. Czy odbiorca się czegoś nauczył? Czy odbiorca się roześmiał? Czy dobrze się bawił? W zakończeniu możesz podziękować publiczności za poświęcenie czasu na obejrzenie filmu. Możesz zachęcić ich do obejrzenia innych Twoich materiałów, skomentowania Twojej twórczości lub aktywowania subskrypcji Twojego kanału.

» **Postacie:** W każdym materiale wideo pojawiają się prawdziwe lub kcyjne postacie. Jeżeli Twoje postacie mają być grane przez aktorów, to postaraj się utworzyć profil każdej z nich.

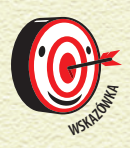

**Profil postaci** zawiera charakteryzujące ją cechy. Czy dana *postać jest nieśmiała, zabawna, a może niesforna? A może jest ona inteligentna, gburowata lub skora do zabawy? Pro le postaci pozwolą Twoim aktorom lepiej wcielić się w odgrywane role.*

» **Emocje:** Widzowie lubią odczuwać emocje. Dużym osiągnięciem jest wprawienie widowni w śmiech, doprowadzenie jej do płaczu lub sprawienie, by skakała. Jaki jest Twój ulubiony film? Co sprawia, że go tak bardzo lubisz? Czy lubisz go, dlatego że powoduje w Tobie radość lub w smutek? Na pewno chcesz, aby Twoi odbiorcy mieli podobne odczucia co do Twojego filmu.

Pooglądaj materiały wideo udostępniane przez innych użytkowników serwisu YouTube. Jakie rozwiązania się w nich sprawdziły? Co wprawiło Cię w śmiech lub doprowadziło do łez? Jak wygląda początek i koniec dobrego materiału?

#### **OPRACUJ SCENARIUSZ SWOJEGO FILMU**

Uwielbiam pisać scenariusze, ponieważ wykonując tę czynność, ożywiam moje pomysły. W zależności od tego, co chcesz sfilmować, możesz napisać scenariusz opisujący każdą scenę, który będzie zawierać **dialogi** (kwestie wypowiadane przez aktorów).

Oto mój przykładowy scenariusz:

**PROJEKT 2FILMUJ <sup>27</sup>**

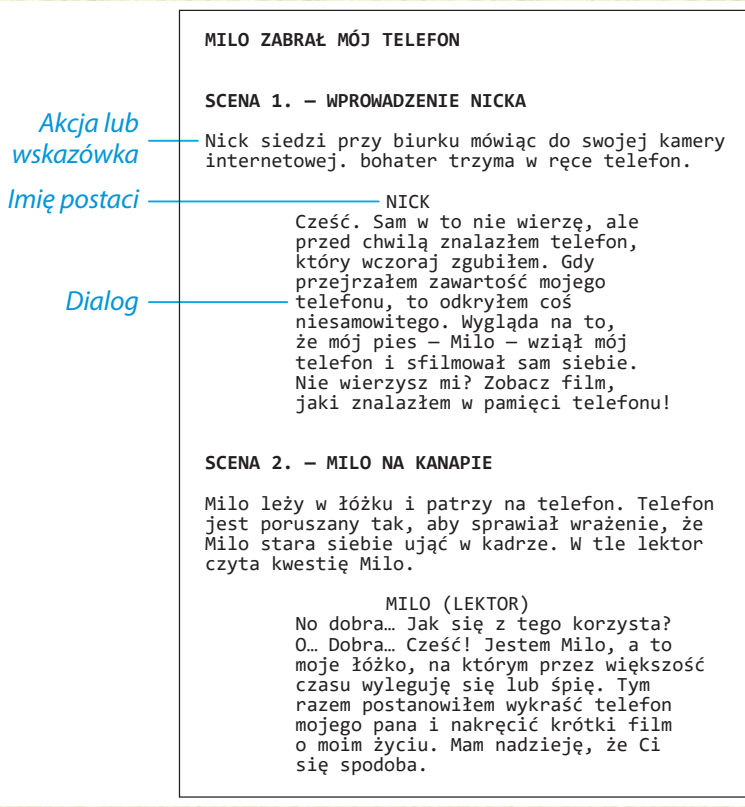

Jeżeli planujesz nakręcenie krótkiego filmu prezentującego jakąś historię, w którym mają znaleźć się dialogi, to warto opracować scenariusz. Powinien on zawierać następujące elementy:

» **Opis akcji i wskazówki**. Poza umieszczeniem w scenariuszu treści dialogów powinieneś opisać wszystko to, co się dzieje na ekranie. Możesz podać różne informacje dotyczące ujęcia, a także uwagi związane z procesem filmowania. Opis akcji powinien wyjaśniać aktorowi to, jak powinien się zachowywać w danej scenie. W zaprezentowanym przeze mnie przykładowym scenariuszu opis akcji znajduje się pod nagłówkiem pierwszej sceny: "Nick siedzi przy biurku, mówiąc do swojej kamery internetowej".

- » **Imiona bohaterów**. Imię bohatera umieszczaj przed wypowiadaną przez niego kwestią. Dzięki temu aktorzy będą wiedzieli, kto mówi w danej chwili.
- » **Dialogi**. Są to słowa wypowiadane przez Ciebie lub Twoje postacie. Powinny one brzmieć jak najbardziej naturalnie. W prawdziwym życiu mówisz np. "Przepraszam. Dziś nie przyjdę" — poza bardzo formalnymi sytuacjami nigdy nie powiesz "Bardzo mi przykro, ale nie jestem w stanie stawić się dzisiaj".

Pracę nad scenariuszem ułatwia korzystanie ze specjalnych edytorów zawierających **szablony** — wzory dokumentów, w których znajdują się przygotowane miejsca na imiona bohaterów, dialogi i opis akcji. Właściwe wyróżnienie poszczególnych elementów scenariusza ułatwia jego późniejszą lekturę.

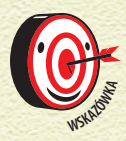

*Korzystam z programu o nazwie Celtx. Możesz po pobrać za darmo ze strony http://www.celtx.com. Istnieje wiele innych narzędzi przeznaczonych do pisania scenariuszy, ale możesz korzystać również ze zwykłych edytorów tekstu, takich jak np. Word.*

*Scenariusz* pozwoli zmniejszyć częstotliwość pojawiania różnych "eee" i "yyy". Nie musisz pisać pełnego scenariusza filmów instruktażowych i materiałów, które publikujesz na swoim wideoblogu, ale warto przygotować przynajmniej listę zagadnień, które chcesz poruszyć.

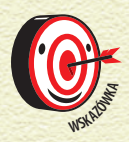

*Planowanie tego, co chcesz powiedzieć, jest ważne również w przypadku lmów instruktażowych i materiałów publikowanych na wideoblogu.*

#### **NAPISZ DIALOGI**

**Dialog** jest po prostu rozmową Twoich bohaterów.

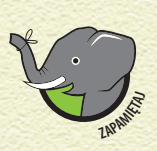

*Majważniejszym elementem dobrego dialogu jest jego naturalność. Wyobraż sobie, co powiedziałbyś na miejs*<br> *S*<br> *Wyjaśnienia wszystkiego, co się dzieje w filmie. Podczas*<br> *M<sup>IR</sup>*<br> *MAR*<br> *MARK <i>Mygiśnienia wszystkiego, c naturalność. Wyobraź sobie, co powiedziałbyś na miejscu swojego bohatera. Nie musisz używać dialogów w celu wyjaśnienia wszystkiego, co się dzieje w lmie. Podczas narracji możesz korzystać również z wyrazów twarzy, gestów i czynności.*

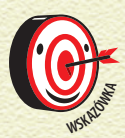

*Po napisaniu dialogu przeczytaj go na głos. Jeżeli jakieś słowo sprawia Ci trudność lub jakaś fraza jest trudna do wypowiedzenia, to postaraj się wyrazić daną myśl prostszymi słowami.*

Dialogi zawsze mogą zostać zmodyfikowane, a aktorzy mogą wypowiadać swoje kwestie na różne sposoby. Należy przy tym pamiętać, aby nie zmieniać ich znaczenia.

Jeżeli nie możesz wymyślić treści dialogu, to spróbuj odegrać swoją scenę lub przeczytać na głos to, co napisałeś dotychczas. Podczas piania dialogów możesz korzystać również z pomocy przyjaciół.

## **UTWÓRZ SCENOPIS**

Utworzenie scenopisu to najlepsze, co możesz zrobić, przygotowując się do lmowania. Nie bierz kamery do ręki, jeżeli nie wykonałeś jeszcze scenopisu. **Scenopis** pomoże Ci:

- » śledzić postęp pracy nad filmem,
- » przygotować scenerię, rekwizyty i aktorów do każdego z ujęć.

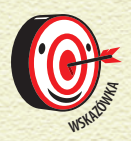

*W lmie może pojawić się wiele scen kręconych w tym samym miejscu. Scena kręcona w parku może pojawić się na początku oraz na końcu Twojego lmu. Warto nakręcić je tego samego dnia.*

Szablon scenopisu, z którego możesz skorzystać podczas realizacji swojego filmu, znajdziesz w archiwum na stronie ftp://ftp.helion.pl/przyklady/XXX.zip.

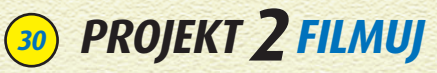

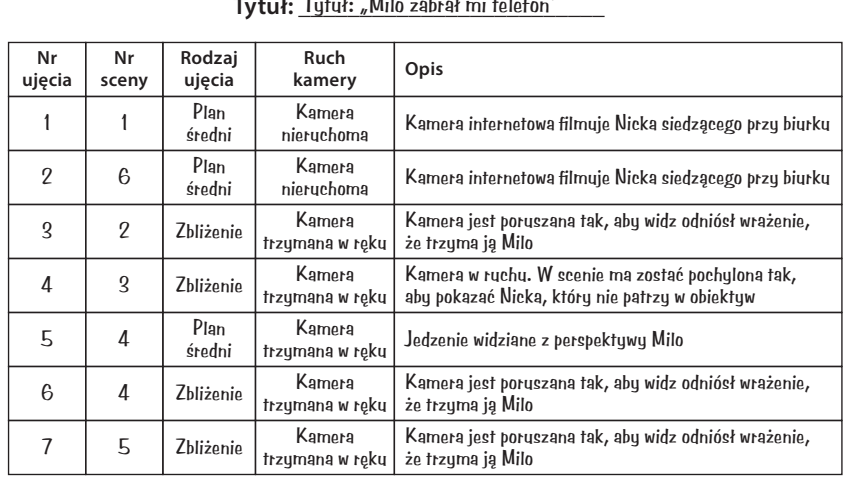

#### **Scenopis Tytuł: \_\_\_\_\_\_\_\_\_\_\_\_\_\_\_\_\_\_\_\_\_\_\_\_\_** Tytuł: "Milo zabrał mi telefon"

Scenopis zawiera następujące informacje:

- » **Numer ujęcia**. Ujęcia są numerowane w kolejności, w której są kręcone. Ujęciu, które chcesz nakręcić jako pierwsze, przypisujesz numer 1, ujęciu, które chcesz nakręcić jako drugie, przypisujesz nr 2 itd. Chyba wiesz, o co chodzi.
- » **Numer sceny**. Numer ten określa scenę, w skład której wchodzi dane ujęcie. Oznaczenie takie przydaje się do odwołania do scenariusza filmu składającego się z więcej niż jednej sceny. Jeżeli realizujesz materiał instruktażowy lub film, który chcesz opublikować na swoim wideoblogu, to numery scen mogą okazać się zbędne. Scenę nr 1 mojego filmu kręciłem za pomocą kamery internetowej w moim gabinecie, a scenę nr 2, prezentującą Milo leżącego w łóżku, kręciłem za pomocą mojego telefonu.

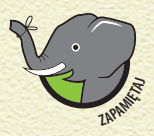

*Film dzieli się na sceny, w skład których wchodzi seria ujęć nakręconych w tym samym miejscu. Zmiana miejsca oznacza zmianę sceny.*

- » **Rodzaj ujęcia**. Odległość, z jakiej lmowani są aktorzy. Możesz lmować plan ogólny, plan średni lub zbliżenie. Pojęcia te wyjaśnię w kolejnej sekcji.
- » **Ruch kamery**. Możesz zdecydować się na unieruchomienie kamery lub wykonać ujęcie, poruszając kamerą w określony sposób. Więcej informacji na ten temat znajdziesz w dalszej części tego rozdziału.
- » **Opis ujęcia**. Tutaj możesz opisać wygląd ujęcia, a także zapisać dodatkowe uwagi, o których należy pamiętać podczas filmowania. Warto zapisać wskazówki dotyczące ruchu kamery i czynności, które mają być wykonywane przez aktorów.

### **WYBIERZ RODZAJ UJĘCIA**

Od wybranego *rodzaju ujęcia* zależy sposób pokazania aktorów na ekranie. *Kadrując ujęcie* w wizjerze, wybierasz to, co zobaczą osoby oglądające Twój film

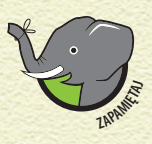

**PROJE** 

Przed rozpoczęciem filmowania warto poświęcić czas na *wybranie rodzaju ujęcia. Wcześniejsze przemyślenie ujęć*<br> *pozwala na skrócenie procesu filmowania, ponieważ już*<br> *będziesz musiał zastanawiać się nad tym, jak powinn wybranie rodzaju ujęcia. Wcześniejsze przemyślenie ujęć pozwala na skrócenie procesu lmowania, ponieważ już nie będziesz musiał zastanawiać się nad tym, jak powinny być pokazane lmowane sceny.*

- » Niektórzy twórcy filmów wybierają rodzaj ujęć przed ich sfilmowaniem.
- » Niektórzy twórcy filmów wybierają rodzaj ujęć podczas pracy nad scenopisem (po napisaniu scenariusza).
- » Niektórzy twórcy filmów wybierają rodzaj ujęć w dniu filmowania, ignorując zalety ich wcześniejszego zaplanowania.

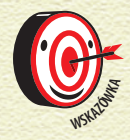

*Moim zdaniem najlepiej jest wybrać rodzaj ujęć przed rozpoczęciem lmowania. Dzięki temu lmowanie będzie mniej stresujące i najprawdopodobniej uda ci się osiągnąć lepszy efekt.*

Możesz filmować różne ujęcia. W kolejnych sekcjach wyjaśnie różne rodzaje ujęć — dowiesz się, kiedy warto je stosować.

#### **PLAN OGÓLNY**

**Plan ogólny**, zwany również **planem totalnym**, pokazuje odbiorcom ogólny widok filmowanej sceny. W celu s filmowania takiego planu należy ustawić jak najmniejszą ogniskową obiektywu kamery lub odsunąć kamerę od filmowanych przedmiotów lub osób.

Niektórzy filmowcy lubią rozpoczynać scenę od ujęcia planu ogólnego tworzą *ujęcie wprowadzające*, prezentujące ogólny widok miejsca i postaci.

Poniższe ujęcie zostało wykadrowane tak, aby linia horyzontu pokrywała się z linią, na której trawa spotyka się z drzewami.

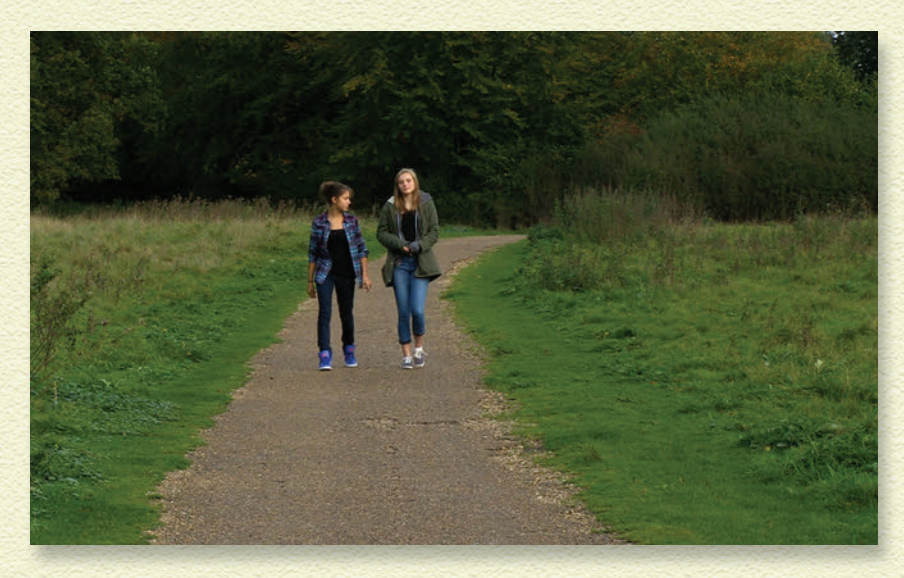

Zastanówmy się, jak pokazać odbiorcom, że Twoi bohaterowie znajdują się na przykład na plaży. Możesz zacząć od pokazania planu ogólnego — ujęcia aktorów, nieba, morza i piasku (mam nadzieję, że w kadrze nie pojawią się rekiny). Twoja widownia od razu będzie wiedziała, gdzie rozgrywa się akcja Twojego filmu.

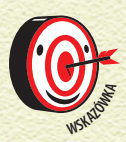

**PROJE**KT **2FILMULAR CONTRACT CONTRACT CONTRACT CONTRACT CONTRACT CONTRACT CONTRACT CONTRACT CONTRACT CONTRACT CONTRACT CONTRACT CONTRACT CONTRACT CONTRACT CONTRACT CONTRACT CONTRACT CONTRACT CONTRACT CONTRACT CONTRACT C** 

*Kadrując, zwracaj uwagę na wszelkie linie proste (poziome lub pionowe). Korzystaj z nich w celu ustawienia kamery tak, aby kadr był prosty.*

Kiedy warto filmować plan ogólny? Podczas kręcenia krótkich filmów plan ogólny przydaje się do pokazania odbiorcom scenerii, w której rozgrywa się akcja. Plan ogólny warto również stosować, pracując nad śmiesznymi filmami ze zwierzętami domowymi.

#### **PLAN ŚREDNI**

**Plan średni**, zwany również **półpełnym** lub **pasowym**, przedstawia aktorów widzianych od pasa w górę.

Plan ten jest najpopularniejszym planem stosowanym w produkcjach telewizyjnych, kinowych i w materiałach publikowanych w serwisie YouTube, ponieważ pokazuje ruchy rąk, gesty i mimikę — czyli elementy, które warto filmować

Plan średni jest często używany w materiałach publikowanych na wideoblogach, w recenzjach itd. Wynika to z tego, że skupia uwagę odbiorcy na górnej połowie ciała.

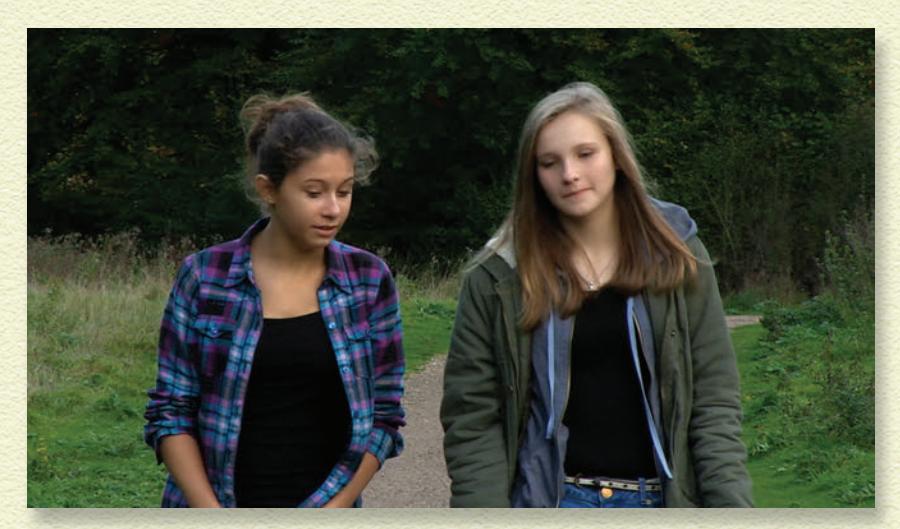

- » **Ujęcie podwójne** jest planem średnim pokazującym jednocześnie dwie osoby. Plan ten jest często stosowany w telewizji, gdy jakiś program jest prowadzony przez dwóch gospodarzy. Możesz z niego skorzystać, jeżeli masz dwóch aktorów stojących obok siebie lub zwróconych do siebie twarzą w twarz.
- **» Ujęcie zza ramienia** doskonale nadaje się do filmowania rozmowy pomiędzy bohaterami zwróconymi do siebie twarzą w twarz. Plan ten pokazuje jednocześnie dwie osoby, ale tylko jedna z nich jest zwrócona przodem do kamery.

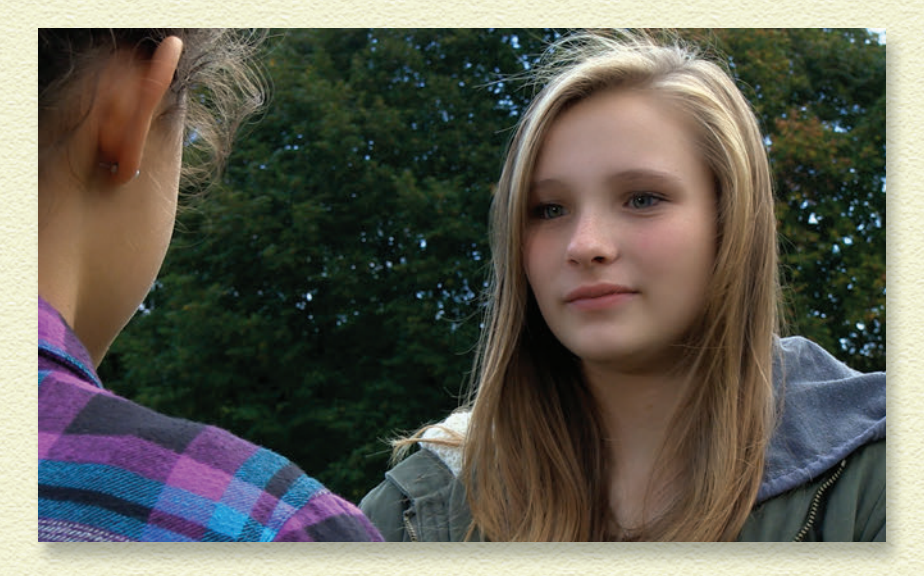

Lubię korzystać z ujęć zza ramienia, ponieważ umożliwia ono pokazanie wyrazu twarzy aktora. W przypadku takich ujęć aktor jest zwrócony twarzą do kamery, dzięki czemu publiczność czuje się tak, jakby brała udział w rozmowie.

Ujęcie zza ramienia możesz zastosować, jeżeli przeprowadzasz z kimś wywiad lub gdy prezentujesz rozmowę pomiędzy dwoma aktorami.

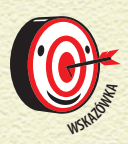

*W przypadku ujęć zza ramienia aktorzy mają tendencję do spoglądania w kamerę. Takie zachowanie może rozpraszać odbiorcę. Oddal kamerę od aktora, a następnie przybliż kadr, zwiększając ogniskową obiektywu.*

Kiedy warto filmować plan średni? Gdy filmujesz siebie podczas opowiadania o czymś ciekawym, podczas recenzowania czegoś. Plan ten doskonale sprawdza się w materiałach przeznaczonych na wideoblog. W moim filmie o Milo stosuję plan średni, przedstawiając się przed kamerą internetową.

#### **PLAN BLISKI**

**PROJEKT 2FILMUJ <sup>35</sup>**

**Plan bliski** polega na przybliżeniu kamery do filmowanej osoby lub wywołania efektu takiego przybliżenia za pomocą zmiany ogniskowej obiektywu.

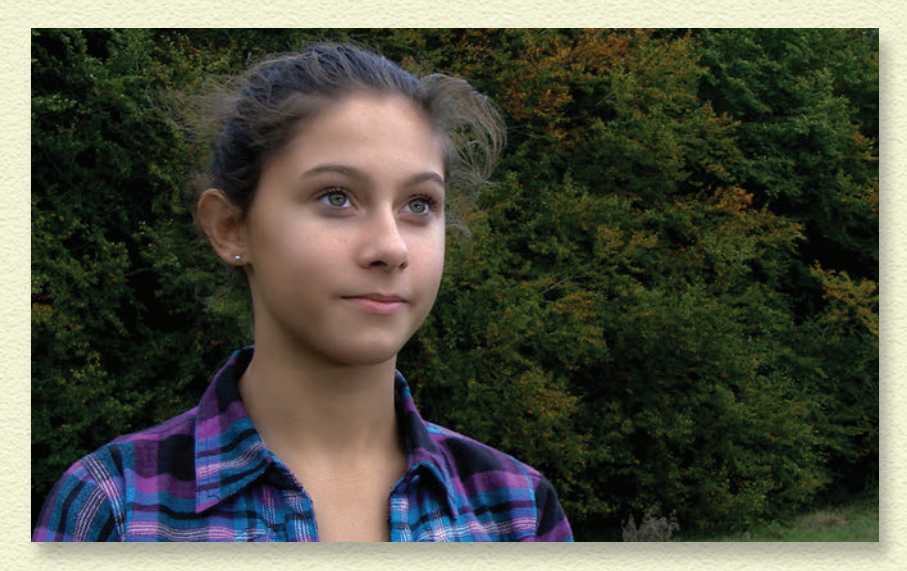

» **Przerywnik** jest zbliżeniem pokazującym jakiś szczegół lub obiekt widziany wcześniej w głównej scenie — wcięcie może przedstawiać zbliżenie rąk aktora lub trzymanego przez niego przedmiotu.

Na kolejnej fotografii pokazano przerywnik — ujęcie pokazujące z bliska przekazanie klucza. W tej scenie chodziło mi o pokazanie czegoś ważnego — przekazania klucza jednemu z bohaterów.

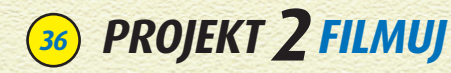

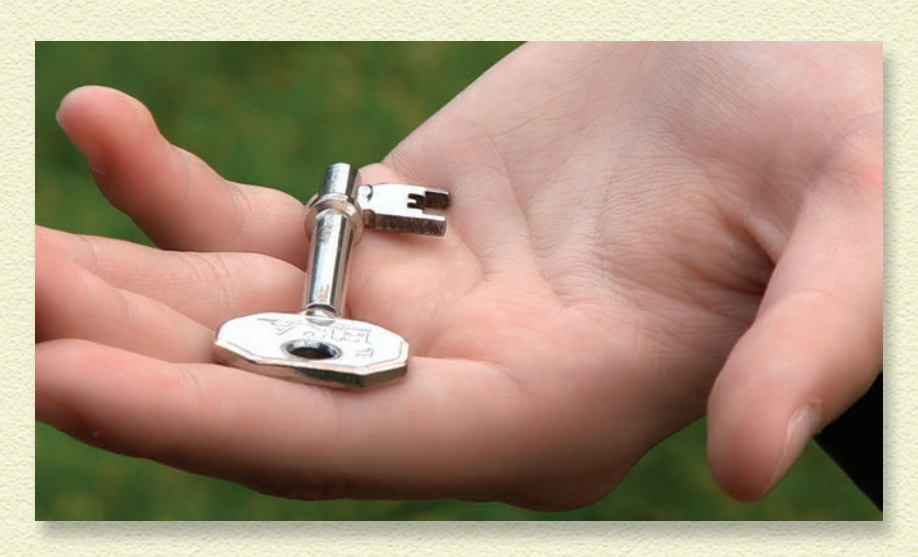

» **Ekstremalne zbliżenie** przybliża odbiorcę jeszcze bardziej do aktora lub przedmiotu w celu silniejszego zaakcentowania emocji lub jakiegoś szczegółu. Jeżeli chcesz, aby odbiorca odniósł wrażenie, że Twoja postać jest zła — ale to tak naprawdę wściekła — to możesz sfilmować ekstremalne zbliżenie twarzy aktora, na którym widać złość w oczach aktora.

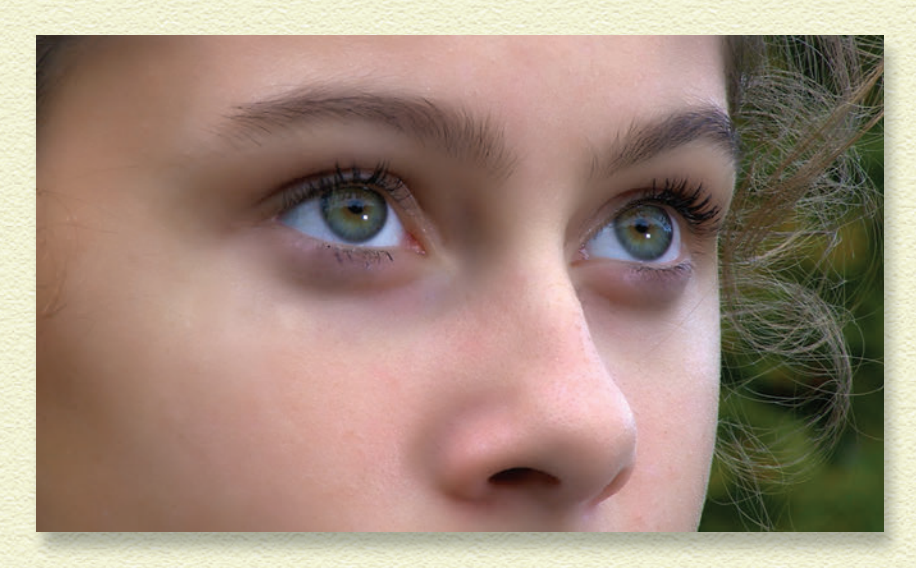

Kiedy warto filmować plan bliski? Krótkie zbliżenia w formie przerywników można stosować w filmach instruktażowych lub w momentach, w których chcesz pokazać twarz aktora w celu uwydatnienia przeżywanych przez niego emocji. Plan bliski doskonale nadaje się do ujęć wymagających pokazania czegoś w sposób bardziej szczegółowy. Jeżeli chcesz pokazać np. przedmiot znajdujący się w ręce aktora, to możesz zrobić to za pomocą krótkiego przerywnika.

#### **ZDECYDUJ SIĘ NA USTAWIENIE KAMERY W MIEJSCU LUB WPRAW JĄ W RUCH**

Po wybraniu sposobu kadrowania pomyśl o tym, czy chcesz ustawić kamerę nieruchomo w określonej pozycji, czy chcesz nią poruszać.

Nawet niewielki ruch kamerą może sprawić, że ujęcie będzie bardziej interesujące lub emocjonujące.

- » **Stały punkt ustawienia kamery**. Kamera jest ustawiona w jednym miejscu i nie jest poruszana. Kamerę zwykle unieruchamia się na statywie trójnożnym (więcej informacji na ten temat znajdziesz w ramce "Korzystanie ze statywu"). Filmy instruktażowe i materiały publikowane na wideoblogach są filmowane za pomocą kamery internetowej ustawionej na stałe w jednej pozycji.
- » **Poruszanie kamerą**. Kamera zmienia swoje położenie w czasie kręcenia ujęcia. Ruchoma kamera

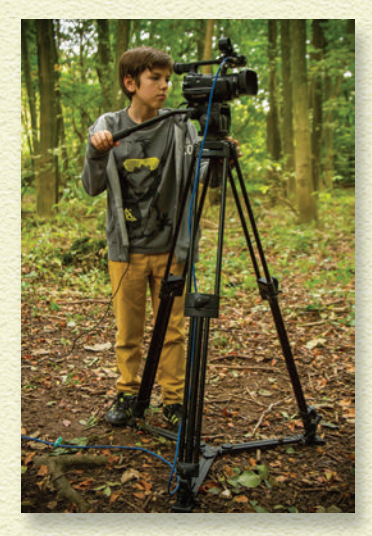

może znajdować się w rękach operatora lub może być obracana po zamontowaniu na statywie trójnożnym. Jeżeli filmujesz swoje zwierzę, jak robi niesamowite rzeczy, to możesz je śledzić za pomocą kamkordera.

**PROJE**KT **2FILMUJ 27FILMUJ 27** 

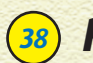

#### **KORZYSTANIE ZE STATYWU**

Statyw jest doskonałym narzędziem umożliwiającym:

- » uzyskanie stabilnego obrazu,
- » odciążenie operatora kamery,
- » wykonywanie delikatnych ruchów pracującą kamerą.

Lubię pracować ze statywem, ale niektóre ujęcia wolę wykonywać za pomocą kamery trzymanej w ręku. Techniki te pozwalają na uzyskanie różnych efektów — to od Ciebie zależy ich wybór. Jeżeli chcesz uzyskać spokojny lub relaksujący nastrój sceny, to warto sfilmować ją za pomocą statywu. Statyw przydaje się również wtedy, gdy chcesz skupić uwagę widza na aktorach.

Statyw *umożliwia* również poruszanie kamerą:

**Ujęcia panoramiczne** uzyskuje się, obracając kamerę zamontowaną na statywie z lewej do prawej (lub z prawej do lewej). Nie obracaj kamerą zbyt długo w trakcie pojedynczego ujęcia, ponieważ może to zdezorientować widza. Nie obracaj kamery więcej niż raz podczas jednego ujęcia.

**Przechylanie kamery** to poruszanie kamerą w płaszczyźnie pionowej góra – dół. Technikę tę można zastosować na początku sceny w celu wprowadzenia widza w miejsce, w którym dzieje się akcja. Zbyt dużo takich ujęć może zdezorientować widza. Nie stosuj więcej niż jednego takiego ujęcia w scenie.

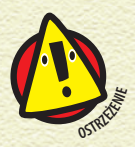

*Filmowanie całego materiału za pomocą ruchomej kamery trzymanej w ręku może stanowić trudność dla Twojego operatora. Zanim zdecydujesz się na takie rozwiązanie, upewnij się, że pasuje ono do stylu i nastroju realizowanego przez Ciebie projektu.*

W sztuce filmowania najbardziej cenię to, że kręcąc jedną scenę, mogę korzystać z różnych rodzajów ujęć. Widzowie w teatrze mogą podziwiać sztukę tylko z jednego punktu widzenia. Widzowie oglądający film mogą natomiast oglądać akcję z różnych perspektyw i odległości — możesz prezentować miejsce akcji za pomocą planu ogólnego, dialogi za pomocą planu średniego i wykonywać zbliżenia, by pokazać szczegóły.

### **NAGRYWAJ DŹWIĘK**

W celu zarejestrowania dźwięku musisz skorzystać z mikrofonu. **Mikrofon** jest urządzeniem odbierającym dźwięki i umożliwiającym kamerze ich rejestrację. Możesz użyć mikrofonu wbudowanego w kamerę lub podłączyć do kamery mikrofon zewnętrzny.

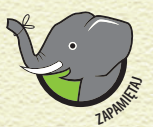

*Jakość dźwięku jest czasami tak samo ważna jak jakość obrazu. Dźwięk o niskiej jakości może utrudnić odbiorcom oglądanie*  **Twojego filmu.** 

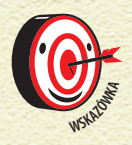

*Na uzyskanie właściwego dźwięku poświęć tak samo dużo czasu, jak na uzyskanie dobrego obrazu. Dzięki temu oszczędzisz czas podczas późniejszego montażu zarejestrowanego materiału.*

Poprawa jakości źle nagranego dźwięku w edytorze jest bardzo trudna, a czasami może okazać się niemożliwa. Jeżeli dźwięk jest niskiej jakości lub jest zagłuszany przydźwiękiem, którego nie da się usunąć, to będziesz musiał powtórzyć proces jego nagrywania.

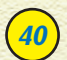

#### **KORZYSTANIE Z MIKROFONU WBUDOWANEGO W KAMERĘ**

Jeżeli masz zbyt mało miejsca, aby korzystać z zewnętrznego mikrofonu, możesz posługiwać się mikrofonem wbudowanym w Twoją kamerę.

Klika lat temu kręciłem film dokumentalny w Ghanie i wziąłem ze sobą tylko kamkorder z wbudowanym mikrofonem. Nie mogłem korzystać z zewnętrznego mikrofonu, ponieważ byłem jedynym

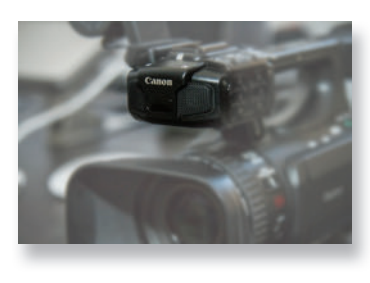

członkiem ekipy filmowej i musiałem upchać cały swój sprzęt do mojego bagażu podręcznego. Nie było to łatwe zadanie, ale dzięki temu dowiedziałem się dużo na temat korzystania z mikrofonu wbudowanego w kamerę.

Kilka razy w życiu musiałem powtarzać operację nagrywania dźwięku z powodu hałasów, na które nie zwróciłem uwagi podczas filmowania. Gwizdanie pociągu jest przykładem hałasu, który może z powodzeniem zagłuszyć dialog.

#### **MIKROFON WBUDOWANY W KAMERĘ**

Możesz być zmuszony do korzystania z mikrofonu wbudowanego w kamerę, a więc zacznę od kilku porad związanych z takim rozwiązaniem.

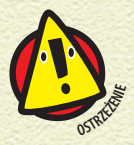

*Prawie wszystkie cyfrowe kamkordery i kamery internetowe są wyposażone we wbudowane mikrofony. Mikrofony te niestety nie sprawdzają się zbyt dobrze podczas nagrywania dialogów.*

Nagrywanie dźwięku za pomocą mikrofonu zintegrowanego z kamerą nie jest prostym zadaniem. W celu uzyskania jak najlepszych efektów skorzystaj z poniższych technik.

#### **ZMINIMALIZUJ ODLEGŁOŚĆ**

Czasami trudno jest być blisko źródła nagrywanego dźwięku. Jest to praktycznie niemożliwe podczas filmowania planu ogólnego, ale do takich ujęć możesz podłożyć dźwięk nagrany podczas filmowania planów bliskich i średnich tej samej sceny.

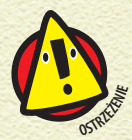

**PROJE** 

*Możesz zwiększyć poziom sygnału rejestrowanego przez mikrofon wbudowany w kamerę, ale spowoduje to zwiększenie głośności wszystkich dźwięków, w tym również szumu tła.*

#### **ZREDUKUJ HAŁAS GENEROWANY PRZEZ KAMERĘ**

Korzystanie z mikrofonu wbudowanego w kamerę wiąże się z tym, że na Twoim nagraniu znajdą się również odgłosy generowane przez samą kamerę. Źródłem tych dźwięków mogą być komponenty elektroniczne znajdujące się wewnątrz kamery, np. silniki sterujące funkcją przybliżenia. Zintegrowany mikrofon będzie również rejestrował dźwięki generowane podczas wciskania przycisków.

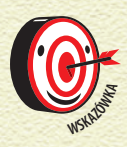

*Jeżeli korzystasz z mikrofonu wbudowanego w kamerę, to staraj się ograniczyć ruchy rąk w czasie nagrywania, a także postaraj się nie wciskać przycisków znajdujących się na obudowie kamery. Odgłosy emitowane podczas obsługi kamery możesz zniwelować, ustawiając kamerę na statywie (nie będziesz musiał wtedy dotykać ani trzymać kamery podczas lmowania).*

#### **ZREDUKUJ SZUM TŁA**

Nie masz kontroli nad wszystkimi dźwiękami powstającymi w Twoim otoczeniu. Dotyczy to szczególnie przestrzeni publicznej (np. parków i ulic). Reżyserzy pracujący nad filmami o dużym budżecie mogą sobie pozwolić na zamykanie ulic, ale Ciebie nie stać na taki luksus — przynajmniej tak zakładam.

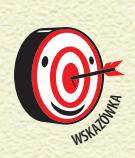

*Zanim zaczniesz filmować, poproś osoby znajdujące się w Twoim otoczeniu, aby przez kilka minut były cicho. Pozwoli Ci to wsłucha się w szumy tła. Poproś ludzi, aby się nie ruszali. Nawet delikatne stąpanie może być słysza otoczeniu, aby przez kilka minut były cicho. Pozwoli Ci to wsłuchać się w szumy tła. Poproś ludzi, aby się nie ruszali. Nawet delikatne stąpanie może być słyszalne. Innymi źródłami hałasu mogą być telefony komórkowe, telefony stacjonarne, sąsiedzi, zwierzęta, zegary i przejeżdżające samochody.*

Jeżeli kręcisz materiał na wideoblog w swoim pokoju, to być może problem hałasu tła nie będzie Cię zbyt mocno dotyczył, ale mimo to warto poinformować innych domowników o tym, że będziesz filmować.

#### **MIKROFON ZEWNĘTRZNY**

Mikrofon zewnętrzny umożliwia uzyskanie lepszych efektów pracy, niż ma to miejsce w przypadku mikrofonu wbudowanego w kamerę. Pozwala on na umieszczenie kamery w większej odległości od źródła dźwięku przy jednoczesnym nagrywaniu dźwięku z niewielkiej odległości. W efekcie zmniejsza się poziom szumów tła.

Do obsługi zewnętrznego mikrofonu będziesz potrzebował dodatkowego członka ekipy, który będzie trzymał mikrofon i słuchał rejestrowanego przez niego dźwięku. Osobę taką określa się mianem **dźwiękowca** lub **realizatora dźwięku**.

Zewnętrzny mikrofon przyczepia się zwykle do specjalnego **wysięgnika**, który pozwala umieścić mikrofon bliżej aktora lub innego źródła dźwięku tak, aby znalazł się on poza kadrem.

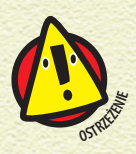

*Twój dźwiękowiec powinien być na tyle silny, aby móc utrzymywać wysięgnik z mikrofonem przez dłuższy czas i go nie upuścić. Utrata siły może doprowadzić do tego, że mikrofon znajdzie się w kadrze obrazu nagrywanego przez kamerę.*

Poproś operatora mikrofonu, aby trzymał wysięgnik nieruchomo w trakcie lmowania, ponieważ mikrofon może nagrać odgłosy wygenerowane przez wszystko, co dotknie wysięgnika.

Niektóre kamery są wyposażone w złącza umożliwiające podłączenie zewnętrznego mikrofonu — są to zwykle gniazda minijack lub XLR.

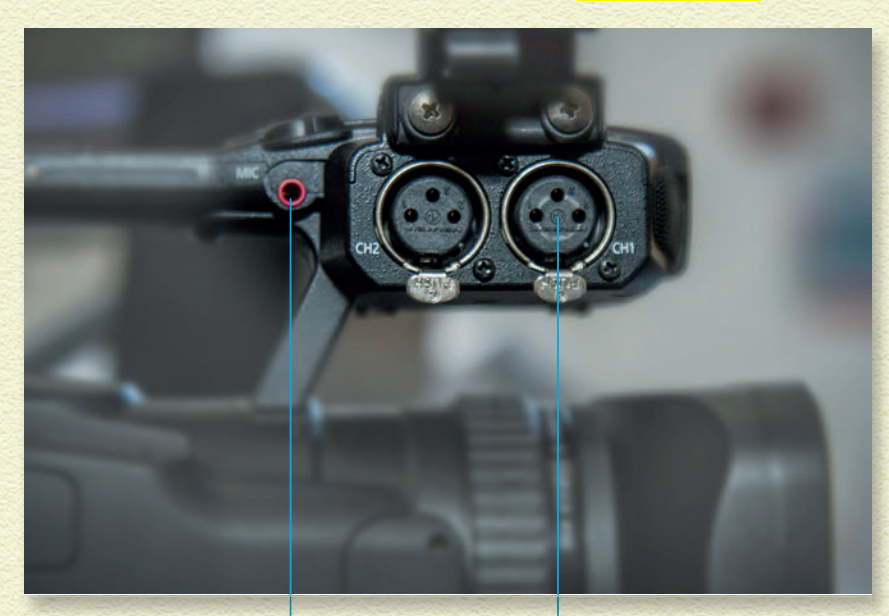

*Gniazdo minijack Gniazdo XLR*

Oto techniki, dzięki którym uzyskasz najlepszą jakość dźwięku podczas pracy z zewnętrznym mikrofonem.

#### **USTAW MIKROFON TAK, ABY BYŁ ZWRÓCONY W KIERUNKU ŹRÓDŁA DŹWIĘKU**

Zewnętrzne mikrofony są zwykle urządzeniami *kierunkowymi* — rejestrują dźwięk generowany przez źródła znajdujące się bezpośrednio przed nimi (wyciszając dźwięki generowane przez źródła znajdujące się z boku lub za mikrofonem). Pozwala to na zmniejszenie szumów tła.

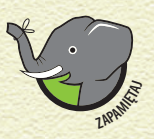

*Ważnym elementem pracy z zewnętrznymi mikrofonami jest zwracanie ich w kierunku źródła dźwięku. Mikrofon zwrócony w niewłaściwym kierunku z pewnością nie zarejestruje prawidłowo dźwięku, który chcesz nagrać.*

**PROJE**KT **2FILMUJ <b>43** 

Kup książką Poleć książką Poleć książką Poleć książką Poleć książką Poleć książką Pole

#### **USTAW MIKROFON WE WŁAŚCIWEJ POZYCJI**

Mikrofon możesz umieścić *ponad* głową lmowanej osoby lub *poniżej* dolnej krawędzi kadru. Wybór techniki nagrywania dźwięku zależy od filmowanego ujęcia:

- **» Umieszczenie mikrofonu nad głową**. Najczęściej podczas filmowania mikrofon umieszczany jest ponad górną krawędzią kadru. Ta technika lepiej sprawdza się przy szerszych ujęciach i pozwala na zmniejszenie natężenia dźwięków generowanych przez ręce i stopy aktora.
- » **Nagrywanie dźwięku od dołu**. Mikrofon umieszczony poniżej dolnej krawędzi kadru stosuje się głównie podczas ujęć planu średniego i bliskiego. Z tego rozwiązania warto skorzystać, jeżeli masz mało miejsca nad głowami aktorów. Dodatkowo podczas filmowania na zewnątrz zmniejsza ono wpływ wiatru na rejestrowany dźwięk.

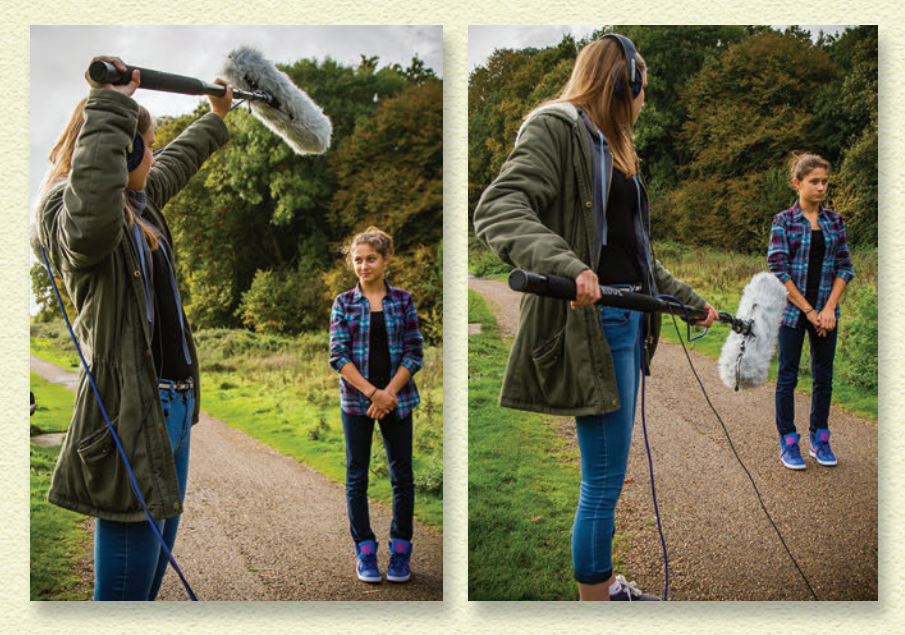

#### **POSTARAJ SIĘ, ABY MIKROFON Z WYSIĘGNIKIEM NIE ZNALAZŁ SIĘ W KADRZE**

Wysięgnik z mikrofonem może być dość ciężki — trudno utrzymać go podczas kręcenia długich scen. Czasami dźwiękowiec może opuścić mikrofon zbyt nisko. Przerwij filmowanie, gdy mikrofon znajdzie się w kadrze. Kup książką Pole książką Pole książką Pole książką Pole książką Pole

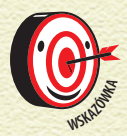

**PROJE**KT **2FILMUJ 2FILMUJ 2FILMUJ 2FILMUJ 2** 

*Nie pozwól, aby mikrofon lub wysięgnik został s lmowany.*

Pracuj tak, aby Twój dźwiękowiec mógł odpocząć pomiędzy ujęciami, opierając dolny koniec wysięgnika na ziemi. Dzięki temu zmniejszysz prawdopodobieństwo zbytniego opuszczenia mikrofonu.

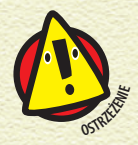

*Nie kładź mikrofonu na ziemi! Grozi to jego uszkodzeniem.*

#### **MIKROFON I NAGRYWANIE DIALOGÓW**

Najważniejszą zasadą dotyczącą nagrywania dialogów jest umieszczanie mikrofonu jak najbliżej aktorów (oczywiście mikrofon powinien znajdować się poza kadrem) i wycelowanie go w kierunku ich ust.

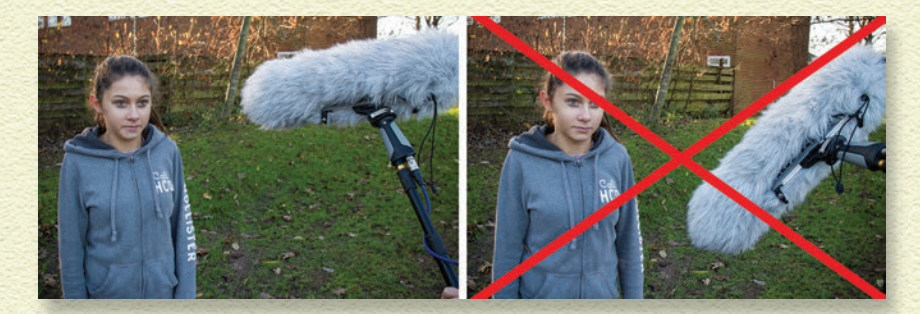

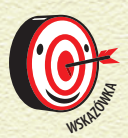

*Niechciane dźwięki w nagraniu najłatwiej wychwycić, pracując w słuchawkach. Bez słuchawek o wszystkich tego typu dźwiękach dowiesz się dopiero po załadowaniu nagranego materiału do edytora wideo. Jeżeli jakiś przydźwięk pojawia się w tle jednego ujęcia i nie występuje w kolejnym, to dźwięk obu ujęć będzie się wyraźnie różnił. Z pewnością zostanie to zauważone przez publiczność oglądającą Twój lm.*

## PROGRAM PARTNERSKI

GRUPY WYDAWNICZEJ HELION

**1. ZAREJESTRUJ SIĘ** 2. PREZENTUJ KSIĄŻKI **3. ZBIERAJ PROWIZJĘ** 

Zmień swoją stronę WWW w działający bankomat!

Dowiedz się więcej i dołącz już dzisiaj! http://program-partnerski.helion.pl

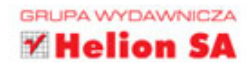

### Sztuka filmowania dla młodzieży

Czy chcesz zostać gwiazdą serwisu YouTube? Dzięki lekturze tej książki dowiesz się, jak realizować materiały wideo i udostępniać je w internecie. Filmuj swoim telefonem lub kamerą, montuj nagrane fragmenty, dodawaj efekty i zdobądź wielu fanów!

#### W książce:

- · Jak kadrować i oświetlać sceny
- · Jak nagrywać dźwięk najwyższej jakości
- Praca z programem do montażu wideo
- · Jak utworzyć kanał w serwisie YouTube i pokazać swój film szerokiemu gronu odbiorców

#### **Nick Willoughby**

prowadzi programy Filmmaking for Kids i Film Future, które przedstawiają różne aspekty pracy nad filmem i są skierowane do dzieci i młodzieży w wieku od 7 do 16 lat. Jest również autorem książki Digital Filmmaking for Kids.

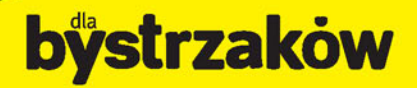

#### Zamówienia telefoniczne:

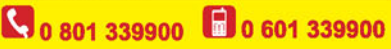

#### septem

hajnowsze promocje: @ http://dlabystrzakow.pl/promocje Książki najchętniej czytane: @ http://dlabystrzakow.pl/bestsellery @ http://dlabystrzakow.pl/nowosci

#### **Hellon SA**

I. Kościuszki 1c, 44-100 Gliwice tel.: 32 230 98 63 e-mail: rady@dlabystrzakow.pl http://dlabystrzakow.pl

#### Cena 29,90 zł

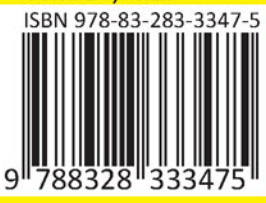